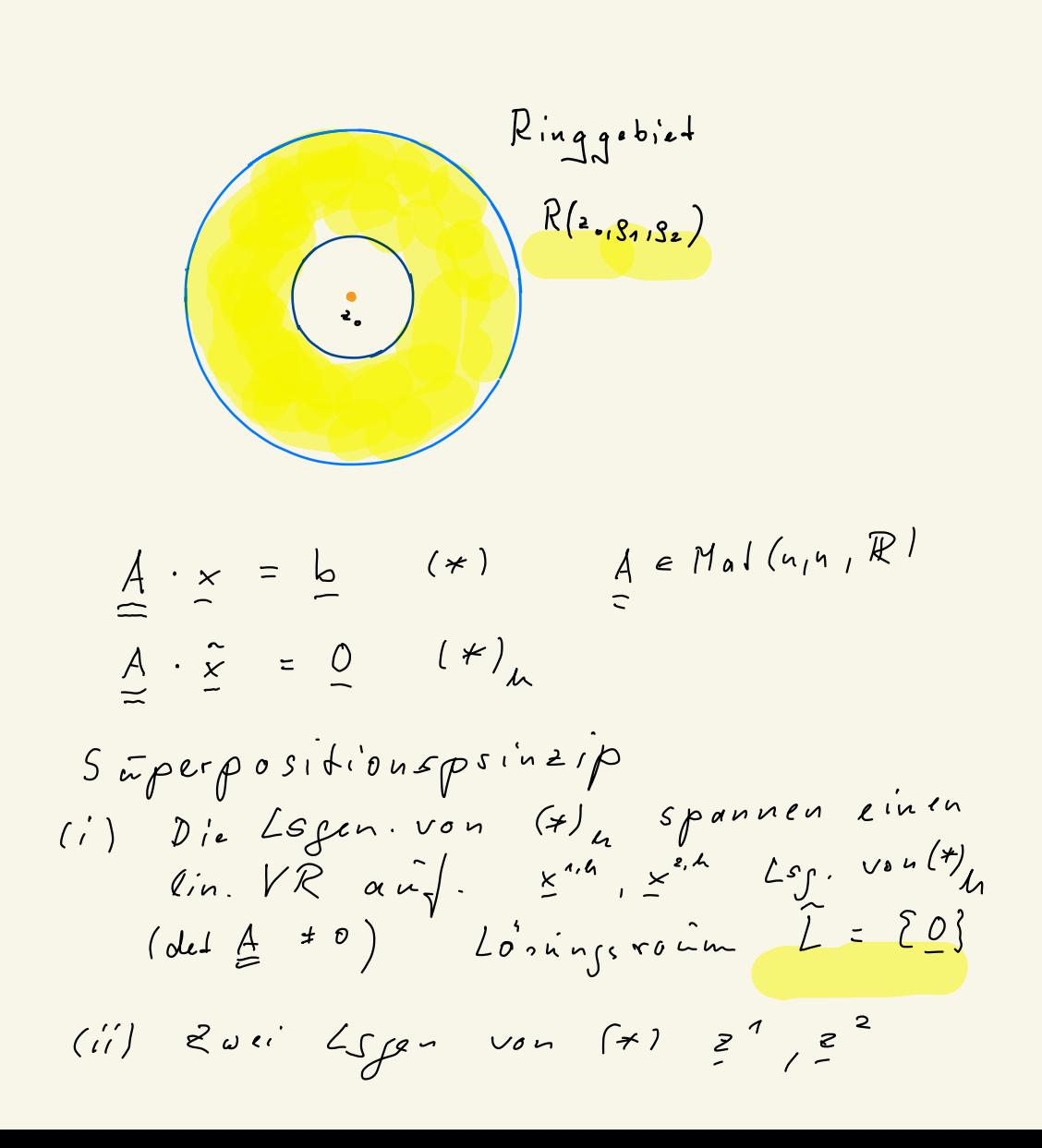

| \n $\int_{R} f h_{\mu_{p}(\Omega)} = \mu \sum_{i=1}^{p} \mu_{\mu_{p}(\Omega)}$ \n                                                                                                    | \n $\int_{R} f \mu_{\mu_{p}(\Omega)} = \mu \sum_{i=1}^{p} \mu_{\mu_{p}(\Omega)}$ \n |
|----------------------------------------------------------------------------------------------------|-------------------------------------------------------------------------------------|
| \n $\int_{R} \frac{d}{d} f = \int_{R} \frac{d}{d} \mu_{q} \frac{d}{d} \mu_{q} \frac{d}{d} \frac{d}{d} \mu_{q} \frac{d}{d} \frac{d}{d$ |                                                                                     |

haber 
$$
E
$$
 is  $\frac{1}{2}$   
\n $z^{2} - z^{2} = \frac{1}{2}$   $(\frac{1}{2})^{2}$   $(\frac{1}{2})^{2}$   
\n(iii)  $8$   $6$   $6$   $6$   $(\frac{1}{2})$   
\n $4$   $6$   $6$   $6$   $6$   $(\frac{1}{2})$   
\n $8$   $4$   $6$   $6$   $6$   $(\frac{1}{2})$   
\n $9$   $1$   $1$   $1$   $1$   $1$   $1$   $1$   $1$   $1$   $1$   $1$   $1$   $1$   $1$   $1$   $1$   $1$   $1$   $1$   $1$   $1$   $1$   $1$   $1$   $1$   $1$   $1$   $1$   $1$   $1$   $1$   $1$   $1$   $1$   $1$   $1$   $1$   $1$   $1$   $1$   $1$   $1$   $1$   $1$   $1$   $1$   $1$   $1$   $1$   $1$   $1$   $1$   $1$   $1$   $1$   $1$   $1$   $1$   $1$   $1$   $1$   $1$   $1$   $1$  

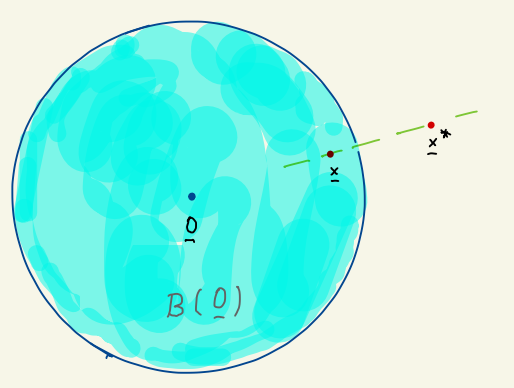

 $\frac{\overline{\phi}}{2}(\frac{\epsilon}{2}) \in \left(C^2(\Omega)\right)^{\frac{1}{2}} = C^2(\Omega)$  $D_{1}$ //10 morphismen<br>  $\frac{\partial \Phi}{\partial \hat{z}}$  .  $\frac{\partial \hat{z}}{\partial \hat{\underline{\Psi}}}$  =  $E = \begin{bmatrix} \frac{d\hat{z}}{d\hat{z}}, & b \dots & 0 \\ 0 & y & \frac{d\hat{z}}{d\hat{z}} \end{bmatrix}$  $\left(\begin{array}{cc} \frac{\partial \underline{\mathfrak{x}}}{\partial \underline{\mathfrak{x}}}&\frac{\partial \underline{\mathfrak{x}}}{\partial \underline{\mathfrak{x}}}\end{array}\right)^{\top}=\left(\begin{array}{c|c} \frac{\partial \underline{\mathfrak{x}}}{\partial \underline{\mathfrak{x}}}&\frac{\partial \underline{\mathfrak{x}}}{\partial \underline{\mathfrak{x}}}\end{array}\right)^{\top}\left(\begin{array}{c|c} \frac{\partial \underline{\mathfrak{x}}}{\partial \underline{\mathfrak{x}}}&\frac{\partial \underline{\mathfrak{x}}}{\partial \underline{\mathfrak{x}}}&\frac{\partial \underline{\mathfrak{x}}}{\partial \underline{\mathfrak{x}}}&\frac{\partial$  $\begin{array}{ccc}\nE & \frac{\partial \cancel{z}}{\partial \underline{r}} & \frac{\partial \cancel{z}}{\partial \underline{z}} & \Rightarrow & \left(\frac{\partial \cancel{r}}{\partial \underline{r}}\right)^{T} \left(\frac{\partial \cancel{z}}{\partial \underline{r}}\right)^{T} & = \\
\frac{\mathcal{A}}{\partial \underline{r}} & = & \frac{\partial \cancel{r}}{\partial \underline{z}} & \mathcal{A} & \Rightarrow \\
\frac{\mathcal{A}}{\partial \underline{r}} & = & \frac{\partial \cancel{r}}{\partial \underline{z}} & \mathcal{A} & \Rightarrow \\
\end{array}$ A B =  $\frac{c}{c}$ ,  $\frac{B}{c}$  =  $\frac{E}{c}$ <br>  $\frac{C}{c}$  =  $\left(\frac{2\frac{a}{c}}{a \frac{b}{c}}\right)^{T} \left(\frac{2\frac{a}{c}}{a \frac{c}{c}}\right) = A^{T} \frac{A}{c}$ 

$$
1.44 \int_{K} \frac{1}{\sqrt{2}} e^{-\frac{2}{\sqrt{2}}} d\theta (k) \int_{\frac{1}{2}} \frac{1}{\sqrt{2}} d\theta
$$
\n
$$
2.43 d. \frac{1}{\sqrt{2}} \int_{\frac{1}{2}} \frac{1}{\sqrt{2}} \sin(kx) = \lim_{\alpha \to 0} \frac{1}{\sqrt{2}} \int_{\frac{1}{2}} \frac{1}{\sqrt{2}} d\theta
$$
\n
$$
-\frac{d^{2}}{dx^{2}} u(x) = \lim_{\alpha \to \infty} \frac{1}{\sqrt{2}} \int_{\frac{1}{2}} \frac{1}{\sqrt{2}} d\theta
$$
\n
$$
w_{k}(x) = \frac{1}{\sqrt{\frac{2}{2}}} \sin(kx) , \lambda_{k} = k^{2}
$$
\n
$$
\frac{1}{\sqrt{2}} (0, \pi) = \frac{1}{\sqrt{2}} \sin(kx) , \lambda_{k} = k^{2}
$$
\n
$$
\frac{1}{\sqrt{2}} (0, \pi) = \frac{1}{\sqrt{2}} \sin(kx) , \mu_{0} = \frac{1}{2} \pi
$$
\n
$$
\sqrt{2}(k) = \sum_{k=1}^{\infty} \frac{1}{k} \sum_{k} w_{k}(x) , \int_{k} = (\frac{1}{2}, \frac{1}{2}) \int_{\frac{1}{2}} \frac{1}{\sqrt{2}} \sin(\frac{1}{2}) \pi
$$

$$
= \int_{0}^{\infty} \int (x) w_{k}(x) dx
$$
\n
$$
\int \tilde{u} \cdot \tilde{v} \, dx \text{ with } \int \tilde{S} \cdot \tilde{v} \, dx \text{ with } \int \tilde{S
$$

Sobolev - Ra<sup>in</sup>nu  
\nRaimu unit usuallyem. Ableifürgen  
\n
$$
\sum C \in E^n
$$
\n
$$
\sum 2 - Gebiel
$$
\n
$$
\iint_{B} (S^2) = ((\sum f d) : \sum f | f |^2 dx < \omega);
$$
\n
$$
||f||^2 ||_{L_{p}(\Omega)} = \int_{\mathcal{I}^2} (L_{p}(S^2)_{1} P \cdot ||_{L_{p}(\Omega)})
$$
\n
$$
= (\sum_{i=1}^{p} (S^2)_{1} P \cdot ||_{L_{p}(\Omega)})
$$
\n
$$
\sum f(x) = \frac{2^{|x|n} \cdot 2^{|x|} \cdot 2^{|x|} \cdot 2^{|x|} \cdot 2^{|x|} \cdot 2^{|x|} \cdot 2^{|x|} \cdot 2^{|x|} \cdot 2^{|x|} \cdot 2^{|x|} \cdot 2^{|x|} \cdot 2^{|x|} \cdot 2^{|x|} \cdot 2^{|x|} \cdot 2^{|x|} \cdot 2^{|x|} \cdot 2^{|x|} \cdot 2^{|x|} \cdot 2^{|x|} \cdot 2^{|x|} \cdot 2^{|x|} \cdot 2^{|x|} \cdot 2^{|x|} \cdot 2^{|x|} \cdot 2^{|x|} \cdot 2^{|x|} \cdot 2^{|x|} \cdot 2^{|x|} \cdot 2^{|x|} \cdot 2^{|x|} \cdot 2^{|x|} \cdot 2^{|x|} \cdot 2^{|x|} \cdot 2^{|x|} \cdot 2^{|x|} \cdot 2^{|x|} \cdot 2^{|x|} \cdot 2^{|x|} \cdot 2^{|x|} \cdot 2^{|x|} \cdot 2^{|x|} \cdot 2^{|x|} \cdot 2^{|x|} \cdot 2^{|x|} \cdot 2^{|x|} \cdot 2^{|x|} \cdot 2^{|x|} \cdot 2^{|x|} \cdot 2^{|x|} \cdot 2^{|x|} \cdot 2^{|x|} \cdot 2^{|x|} \cdot 2^{|x|} \cdot 2^{|x|} \cdot 2^{|x|} \cdot 2^{|x|} \cdot 2^{|x|} \cdot 2^{|x|} \cdot 2^{|x|} \cdot 2^{|x|} \cdot
$$

$$
\begin{array}{ll}\n\text{Im} & \text{Li}_2^2(SZ) & \text{in} & -\Delta & \text{Lohide} \\
\text{Li}_2 & -\Delta & \text{Li}_2(SZ) & \text{in} & -\Delta & \text{Lohide} \\
\text{Li}_2 & -\Delta & \text{Li}_2(SZ) & \text{in} & -\Delta & \text{Lohide} \\
\text{Li}_2 & -\Delta & \text{Li}_2(SZ) & \text{in} & -\Delta & \text{Lohide} \\
\end{array}
$$

$$
L_{n}^{loc}(S_{L})
$$
 / 
$$
\sum_{L_{n}^{loc}} = \mathbb{R}^{n}
$$
  
\n
$$
L_{n}^{loc} = Lin. VRalles L-intb.
$$
  
\n
$$
Fkl + nbcr
$$
  $lde$   $lum$   $lcomp$ 

$$
\Omega \subset \mathbb{F}^{n} \text{ beschr. Gebief, schon"}
$$
\n
$$
\text{betrachten} \quad u \in \mathbb{C}^{m}(\overline{\Omega}) \quad , \quad w_{i} \notin \mathcal{L}:
$$
\n
$$
\|\underline{d}\|_{a} = m \quad , \quad m \in \mathbb{N} \in \mathbb{C}
$$
\n
$$
\mathbb{C}^{m}(\overline{\Omega}) = \left( C^{m}(\overline{\Omega}) , \quad \| \cdot \|_{C^{m}(\overline{\Omega})} \right)
$$
\n
$$
\|u\|_{C^{m}(\overline{\Omega})} = \sum_{\underline{d}: \|\underline{d}\| \le m} \|D^{\underline{d}}u\|_{C^{0}(\overline{\Omega})}
$$

 $\beta \in (0,1)$  $\overline{\mathscr{C}}$ 

When 
$$
\lim_{x \to 1} \lim_{n \to \infty} \frac{1}{n}
$$
,  $\lim_{n \to \infty} \frac{1}{n} = m$ 

\nSubespir<sup>\*</sup>  $\lim_{n \to \infty} \frac{1}{n} \sum_{n=1}^{\infty} \frac{1}{n} \frac{1}{n$ 

$$
\beta - f^{i} \gamma \cdot \text{Sehe } \gamma \qquad \beta \in (0,1)
$$
\n
$$
V^* = \{ u \in W^M_{p}(S^2) : \exists S_{\underline{\alpha}, \underline{\mu}, \underline{\mu}, \underline{\mu}} \} (u)
$$
\n
$$
V \underline{\alpha} \cdot \underline{||\underline{\alpha}||}_{\underline{\alpha}} = m \frac{\lambda}{\beta}
$$
\n
$$
S_{\underline{\alpha}, \underline{\beta}} \underline{\alpha} \cdot \underline{\alpha} \quad V^* = W^{\underline{\mu}, \underline{\beta}}_{p}(S^2)
$$
\n
$$
\left( ||u||_{W^M_{p}(S^2)} \right)^p = ||u||_{W^M_{p}(S^2)}
$$
\n
$$
+ \sum_{\underline{\alpha} \in W^M_{p}(S^2)} \frac{\lambda}{\alpha} \cdot \underline{\alpha} \cdot \underline{\beta} \cdot \underline{\beta} \cdot \underline{\
$$

$$
\Delta n\ \omega e\ h\ d\ \mathcal{L}\ n\ q\ :\ \ \mathcal{W}_{2}^{\ 4}\left(\mathcal{R}\right)
$$

$$
ha + Sp_1 ropera+or
$$
\n
$$
\gamma_{0} \cdot W_{2} (32) \rightarrow W_{2}^{0, \frac{4}{2}} (32)
$$
\n
$$
Touries - Transformation
$$
\n
$$
\varphi \in S (R^{n})
$$
\n
$$
schnelz fallende
$$
\n
$$
d\varphi = \frac{1}{(2\pi)} \frac{m_{2}}{n_{2}} \int e^{-i \frac{e^{2}}{2}} \frac{e^{-i \frac{e^{2}}{2}}}{\varphi(x) dx, \dots dx_{n}}
$$
\n
$$
d\varphi = \frac{1}{(2\pi)} \frac{m_{2}}{n_{2}} \int e^{-i \frac{e^{2}}{2}} \frac{e^{-i \frac{e^{2}}{2}}}{\varphi(x) dx, \dots dx_{n}} = (g\varphi)(\frac{e}{2}) \frac{1}{2}
$$
\n
$$
f(\hat{\theta}(R^{n})) = f(R^{n})
$$
\n
$$
\tilde{\theta} = \frac{1}{(2\pi)} \frac{1}{n_{2}} \int_{R^{n}} e^{-i \frac{e^{2}}{2}} \frac{e^{-i \frac{e^{2}}{2}}}{\varphi(x) dx, \dots dx_{n}}
$$
\n
$$
\tilde{\theta} = \frac{1}{(2\pi)} \frac{1}{n_{2}} \int_{R^{n}} e^{-i \frac{e^{2}}{2}} \frac{1}{\varphi(x) dx, \dots dx_{n}}
$$
\n
$$
\tilde{\theta} = \frac{1}{n_{2}} \frac{1}{n_{1}} \frac{1}{n_{2}} \frac{1}{n_{1}} \frac{1}{n_{2}} \frac{1}{n_{1}} \frac{1}{n_{2}} \frac{1}{n_{2}} \frac
$$

$$
|P_{m}(\underline{x})| \leq C \left( 1 + ||\underline{x}||_{\mathbb{F}^{n}} \right)
$$

$$
C_{o}^{\infty}(\mathbb{R}^{n}) = D(\mathbb{R}^{n})
$$
\n
$$
E(\mathbb{R}^{n}) = C^{\infty}(\mathbb{R}^{n})
$$
\n
$$
E(\mathbb{R}^{n}) \supseteq E(\mathbb{R}^{n}) \supseteq D(\mathbb{R}^{n})
$$
\n
$$
E'(\mathbb{R}^{n}) \supseteq \int_{\text{temp.}D} (\mathbb{R}^{n})
$$
\n
$$
E(\mathbb{R}^{n}) = D(\mathbb{R}^{n})
$$
\n
$$
E(\mathbb{R}^{n}) = D(\mathbb{R}^{n})
$$
\n
$$
Var_{o}^{\text{loc}}(E_{o}^{\text{loc}})
$$
\n
$$
Var_{o}^{\text{loc}}(E_{o}^{\text{loc}})
$$
\n
$$
Var_{o}^{\text{loc}}(E_{o}^{\text{loc}})
$$
\n
$$
Var_{o}^{\text{loc}}(E_{o}^{\text{loc}})
$$
\n
$$
Var_{o}^{\text{loc}}(E_{o}^{\text{loc}})
$$
\n
$$
Var_{o}^{\text{loc}}(E_{o}^{\text{loc}})
$$
\n
$$
Var_{o}^{\text{loc}}(E_{o}^{\text{loc}})
$$
\n
$$
Var_{o}^{\text{loc}}(E_{o}^{\text{loc}})
$$
\n
$$
Var_{o}^{\text{loc}}(E_{o}^{\text{loc}})
$$
\n
$$
Var_{o}^{\text{loc}}(E_{o}^{\text{loc}})
$$
\n
$$
Var_{o}^{\text{loc}}(E_{o}^{\text{loc}})
$$
\n
$$
Var_{o}^{\text{loc}}(E_{o}^{\text{loc}})
$$
\n
$$
Var_{o}^{\text{loc}}(E_{o}^{\text{loc}})
$$
\n
$$
Var_{o}^{\text{loc}}(E_{o}^{\text{loc}})
$$
\n
$$
Var_{o}^{\text{loc}}(E_{o}^{\text{loc}})
$$
\n
$$
Var_{o}^{\text{loc}}(E_{o}^{\text{loc}})
$$
\n
$$
Var_{o}^{\text{loc}}(E_{o}^{\text{loc}})
$$
\n
$$
Var_{
$$

Sah: Die Fanifar, wenn SH = H  
\nSah: Die F-Ts\neq bildet  
\n
$$
l_2
$$
 (Re)  
\nand ist anifar.

$$
f(x) = exp(-\frac{nz^3}{2})
$$
\n
$$
(\tilde{x} + \tilde{z}) = exp(-\frac{nz^3}{2})
$$
\n
$$
V \le 2\pi i \int (\tilde{x} + \tilde{z}) = \frac{2\pi i}{2} \int (\tilde{x} + \tilde{z}) = \frac{2\pi i}{2} \int (\tilde{x} + \tilde{z}) = \frac
$$

| \n $\int_{R} f h_{\mu_{p}(\Omega)} = \mu \sum_{i=1}^{p} \mu_{\mu_{p}(\Omega)}$ \n                                                                                                    | \n $\int_{R} f \mu_{\mu_{p}(\Omega)} = \mu \sum_{i=1}^{p} \mu_{\mu_{p}(\Omega)}$ \n |
|----------------------------------------------------------------------------------------------------|-------------------------------------------------------------------------------------|
| \n $\int_{R} \frac{d}{d} f = \int_{R} \frac{d}{d} \mu_{q} \frac{d}{d} \mu_{q} \frac{d}{d} \frac{d}{d} \mu_{q} \frac{d}{d} \frac{d}{d$ |                                                                                     |

$$
Bop: S_{0}: G_{0}(4) = \gamma(0)
$$
\n
$$
Begri\# : Tragev einet
$$
\n
$$
Disbi\ b\bar{i}io\ n \qquad supp\ of = \{0\}
$$
\n
$$
S - Di\beta si\ b. \qquad mif\ bese\ r. \qquad Tgager
$$
\n
$$
\tilde{f}(S_{0}) = \frac{1}{\sqrt[2\pi)^{n}} \in L_{1}^{loc}(\mathbb{R}^{n})
$$

 $\delta \in \mathcal{E}'(\mathbb{R}^n)$ Wir haben einen Lin. VR  $Becauseichning:  $D'(\mathbb{R}^{4})$$  $N$ ullelement:  $\mathcal{O}_{\mathcal{D}'(\mathbb{R}^{n})}$  $\sigma_{D'(\mathcal{R}^n)}$   $(\varphi)$  =  $0$  - Zahl'  $\mathcal{O}_{\mathcal{D}}^{\bullet},\,(\mathcal{R}^{\mathsf{n}})\quad\cong\quad\mathfrak{f}\quad\in\ \mathfrak{l}_{\mathsf{a}}^{\mathsf{loc}}\,(\mathcal{R}^{\mathsf{n}})$  $m_i$   $f \equiv 0$   $\int -u \cdot h \cdot P^{h}$ 

Einschrankung von Distrib.  $\Omega$ ,  $\Sigma^{\prime}$   $\subset$   $\mathbb{F}$  $(messboc)$ 

$$
B_{op}: \int e L_{1}^{loc} (\mathbb{R}^{n})
$$
\ndann id  $(x_{1}^{2} \cdot \text{die } \pm k)$ .  
\n
$$
f = 0 \quad V \times e^{\frac{1}{2}E^{n}} : x + 4 \cdot \frac{1}{4} e^{\frac{1}{2}C^{n}}
$$
\n
$$
f(\frac{q}{2}) = 1 \quad V \times 6 \quad V \times 4 \quad V \times 4 \quad V \times
$$

Dann is I 
$$
T = T_{f} + S_{eg} \in \mathcal{E}'(\mathbb{R}^{n})
$$

\nBy P.  $P_{m}(\underline{x}) \notin L_{1}(\mathbb{R}^{n})$ 

\nabove  $\underline{u}$   $\underline{b}$   $\underline{c}$   $\underline{c}$   $\underline{c}$   $\underline{c}$ 

\nonly.  $P_{m}(\underline{x}) \notin L_{1}(\mathbb{R}^{n})$ 

\nonly.  $\underline{u}$   $\underline{b}$   $\underline{c}$   $\underline{c}$   $\underline{c}$   $\underline{c}$   $\underline{c}$ 

\nonly.  $\underline{c}$   $\underline{c}$   $\underline{c}$   $\underline{c}$   $\underline{c}$   $\underline{c}$ 

\nthus if  $\pm 24$ .  $P_{m}(\underline{x}) \in L_{1}^{loc}(\mathbb{R}^{n})$ 

\nThus,  $\overline{c}$   $\underline{c}$   $\underline$ 

nach Bsp. 7.6 Bezeichnung Script  $-PDE = \overrightarrow{fN6}$ .  $pd f$ <br>  $u(t, x) = u = \frac{x(t)}{2} \left( \int_{0}^{t} \int_{x-(t-s)}^{x+(t-s)} f(s,y) dy dx \right)$  $+ \left(u_{s}(x+t) + u_{s}(x-t)\right) + \int_{x-t}^{t} u_{n}(y) dy$ <br>(vg2. VL Bem. 11. 5)  $u_{1} \in C^{1}(\mathbb{R}^{1}), u_{0} \in C^{2}(\mathbb{R}^{1}), \mathbb{F} \cong f \in L_{1}^{\text{loc}}(\mathbb{R})$  $\sum_{n=1}^{\infty}$  =  $\mathbb{E}^{2}$ , supp  $\bar{f}$  =  $\sin pp$   $\bar{f}$  =  $\sin pp$  $\left\{\begin{array}{lll} \displaystyle\in C^1(\Omega\cap\infty)\times\mathbb{R}^n & \displaystyle\in\mathbb{R}^d\left(\mathbb{R}^2\right)\\ u_{\mathfrak{g}}\in\mathbb{T}_{u_{\mathfrak{g}}}}^n & \displaystyle\in\mathbb{R}^d, & \displaystyle\in\mathbb{R}^d\left(\mathbb{R}^d\right)\\ u_{\mathfrak{g}}\cong u_{\mathfrak{g}}, & \displaystyle\in\mathbb{R}^d, & \displaystyle\in\mathbb{R}^d\left(\mathbb{R}^d\right)\\ u_{\mathfrak{g}}\cong u_{\mathfrak{g}},$  $\frac{\partial^2 u}{\partial t^2} - 1 \frac{\partial^2 u}{\partial x^2} =$  +  $u_0 \otimes s_0' + u_1 \otimes s_0$  $t = 0$   $\overline{u_{n1}}u$   $n$   $\overline{(a\overline{u}chy - Prob)}$ .  $\frac{1}{2}$   $\vec{u}$  bersetzen in Tundamentallsg."<br>  $G_{n}(t,x) = \begin{cases} 0 & t \leq ||x||_{\vec{E}} \\ \frac{1}{2} & be^{i} \end{cases}$ <br>  $t > ||x||_{\vec{E}}$  $\Box_{1,1} G_1(t,x) = \delta_{\{0\}}, 0 \in E^2$ 

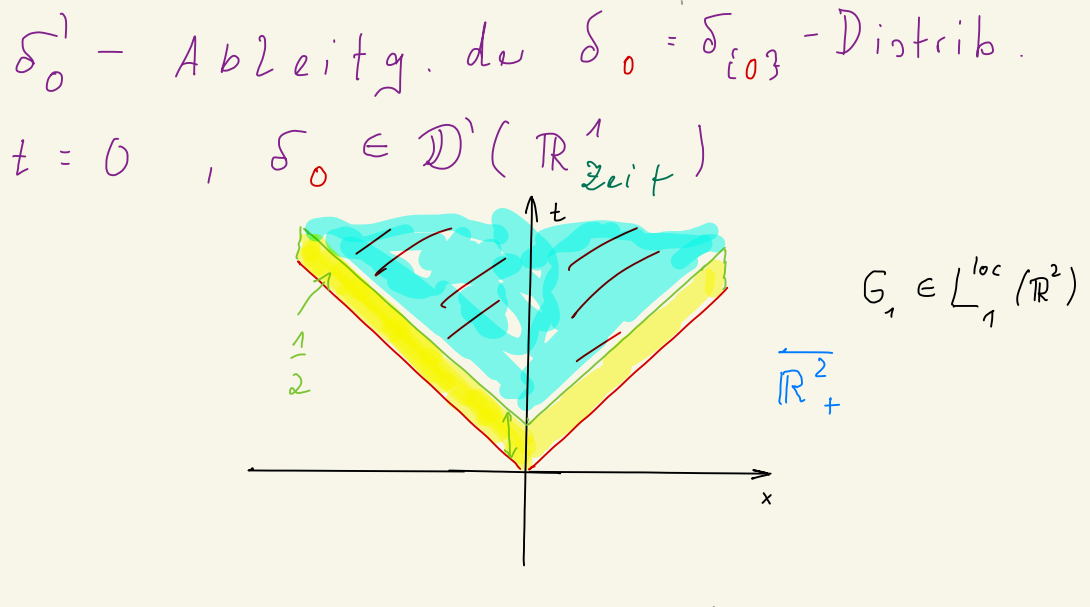

Raum - Dim. in Ord" von  $h = 1 + 2m$ ,  $m \in IN_{\infty}$ 

• Tensorprodikt von Disbib.  $T \in \mathbb{D}^1(\mathbb{R}^n)$ ,  $S \in \mathbb{D}^1(\mathbb{R}^K)$ Erklärer;  $T \otimes S \in \mathbb{D}^1(\mathbb{R}^{n+k})$  mit  $(T \otimes S)(\psi(\gamma)) \psi(\gamma)) = T(\psi(\gamma)) S(\psi(\gamma))$  $mH \psi \in \mathcal{D}(\mathbb{R}^n)$ ,  $\psi \in \mathcal{D}(\mathbb{R}^k)$  $H_1'U$   $\overline{I} \otimes S = S \otimes \overline{I}$  - ein (ein)deilig<br>bestimmt, weil LinearKomb. von

$$
\varphi \in \mathbb{D}(\mathbb{R}^{n}) \quad (q_{i} \in \mathbb{D}(\mathbb{R}^{n}))
$$
\n
$$
\lim_{n \to \infty} d_{i} \varphi \in \mathbb{D}(\mathbb{R}^{k}) \quad \text{which } \text{Lie} \text{ and } \text{in } \mathbb{D}(\mathbb{R}^{n})
$$
\n
$$
\lim_{n \to \infty} (\mathbb{R}^{n+k})
$$
\n
$$
\lim_{n \to \infty} (\mathbb{R}^{n+k})
$$
\n
$$
\lim_{n \to \infty} \mathbb{E} \left( \lim_{n \to \infty} \frac{1}{n} \right) \text{d}^{n} \quad \text{Able } i + \text{in } \mathbb{Q}
$$
\n
$$
\text{We have been provided in } \mathbb{P} \text{ or } \text{L} \text{ Able } i + \text{in } \mathbb{Q} \text{ and } \text{Able } i + \text{in } \mathbb{Q} \text{ and } \text{Aible } \text{ in } \mathbb{Q} \text{ and } \text{Aible } \text{ in } \mathbb{Q} \text{ and } \text{Aible } \text{ in } \mathbb{Q} \text{ and } \text{Aible } \text{ in } \mathbb{Q} \text{ and } \text{Bible } \text{ in } \mathbb{Q} \text{ and } \text{Bible } \text{ in } \mathbb{Q} \text{ and } \text
$$

Furthermore

\n
$$
(\begin{array}{c}\n\pi_{\alpha}1+\pi_{\alpha}1\\
\vdots\\
\pi_{\alpha}2+\pi_{\alpha}1\\
\vdots\\
\pi_{\alpha}2+\pi_{\alpha}1\\
\vdots\\
\pi_{\alpha}S,T\in\mathcal{D}'(\mathbb{R}^{n})\quad\varphi\in\mathcal{D}(\mathbb{R}^{n})\n\end{array}
$$
\nHint

\n
$$
S,T\in\mathcal{D}'(\mathbb{R}^{n})\quad\varphi\in\mathcal{D}(\mathbb{R}^{n})
$$
\nTrick

\n
$$
Pseudo - Abschneide fks
$$
\nXi

\n
$$
W\in\mathcal{D}(\mathbb{R}^{2n})\quad\text{with}\quad\pi=1
$$
\n
$$
W\in\mathcal{D}(\mathbb{R}^{2n})\quad\text{with}\quad\pi=1
$$
\n
$$
W\in\mathcal{D}(\mathbb{R}^{n})\quad\text{with}\quad\pi=1
$$
\nIsinim (als Voraùss.)

\nYq e D(\mathbb{R}^{n}) div Muz

\n
$$
T=\{Y(\frac{2}{2},\frac{1}{2})\}^{\infty}_{k=1}
$$
\nIsinim (als Voraùss.)

\nYq e D(\mathbb{R}^{n}) div Muz

\n
$$
Y=\{Y\in\mathcal{D}(\mathbb{R}^{n})\quad\text{with}\quad\pi=1
$$
\n
$$
Y=\{Y\in\mathcal{D}(\mathbb{R}^{n})\quad\text{with}\quad\pi=1
$$
\n
$$
Y=\{Y\in\mathcal{D}(\mathbb{R}^{n})\quad\text{with}\quad\pi=1
$$
\n
$$
X\in\mathcal{D}(\mathbb{R}^{n})\quad\text{with}\quad\pi=1
$$
\n
$$
W\in\mathcal{D}(\mathbb{R}^{n})\quad\text{with}\quad\pi=1
$$
\n
$$
W\in\mathcal{D}(\mathbb{R}^{n})\quad\text{with}\quad\pi=1
$$
\n
$$
W\in\mathcal{D}(\mathbb{R}^{n})\quad\text{with}\quad\pi=1
$$
\n<math display="block</p>

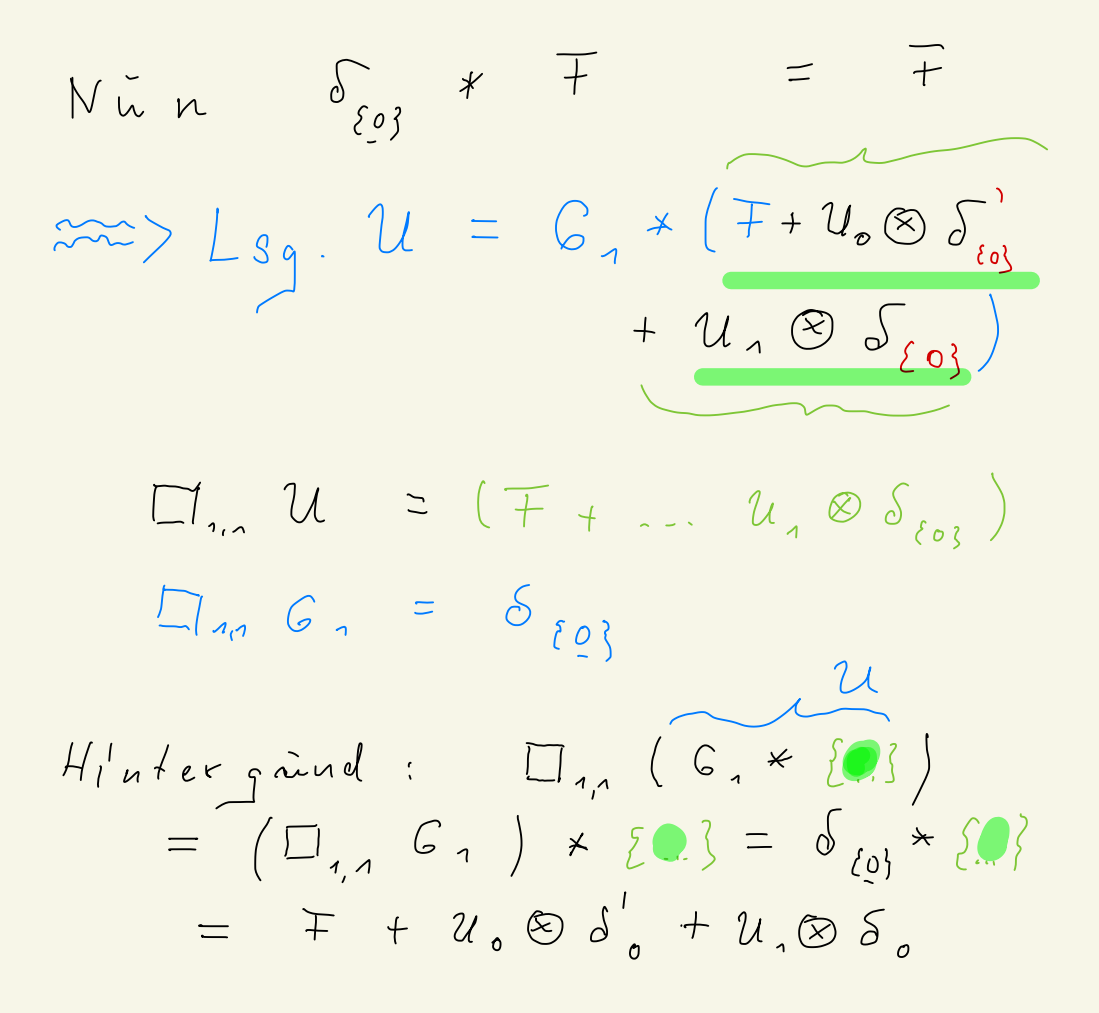

16.4 
$$
u \in D'(P^2)
$$
 will  $supp u \in \{[\ell, x)^T \in P^2 : \ell \neq 0\} \times \mathbb{R}^2$   
\n6.0  $2x$ .  $T = \tilde{B} + \tilde{C}$   $W$   $W$